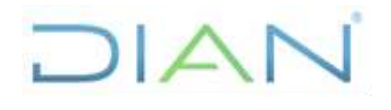

**Proceso: Administrativo y Financiero Versión 3** Página 1 de 16

**PR-ADF-0254**

### **1. OBJETIVO**

Establecer las cuentas por pagar presupuestales sobre las obligaciones legalmente adquiridas que, al cierre de la vigencia fiscal, no fueron pagadas por la entidad y realizar su modificación cuando haya lugar.

### **2. ALCANCE**

Inicia con la recepción de las obligaciones que no fueron pagadas en la vigencia, finaliza con la recepción de las obligaciones modificadas con sus comprobantes contables correspondientes.

Incluye la modificación por reducción o anulación de la cuenta por pagar cuando hay lugar a ella.

### **3. CONDICIONES GENERALES**

- El valor de las Cuentas por Pagar Presupuestales está conformado por la diferencia que se presenta entre las obligaciones y los pagos registrados en el sistema SIIF al finalizar la respectiva vigencia presupuestal.
- Las reducciones o anulaciones de las cuentas por pagar presupuestales se pueden presentar en cualquier momento del año.
- Previamente a la constitución de las cuentas por pagar presupuestales y antes de la finalización de la respectiva vigencia, el Nivel Central y cada Dirección Seccional debe analizar la información de las obligaciones que tengan saldos pendientes por pagar para ejecutar este procedimiento.
- Las cuentas por pagar presupuestales que no se hayan ejecutado a 31 de diciembre de la vigencia en la cual se constituyeron, expiran sin excepción.
- Si durante la ejecución de este procedimiento eventualmente se detecta que se debe implementar el siguiente procedimiento, este se deberá consultar y dar cumplimento a las entradas y requisitos definidos:

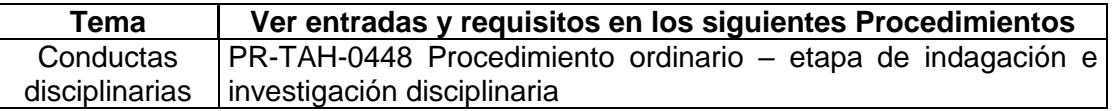

### **4. MARCO LEGAL Y REGLAMENTARIO**

Ver catálogo normativo del proceso

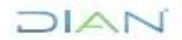

*"Una vez impreso este documento se considera Copia no Controlada"*

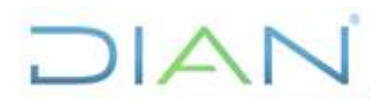

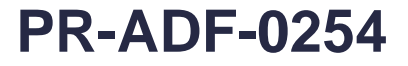

# **Proceso: Administrativo y Financiero Versión 3** Página 2 de 16

## **5. DOCUMENTOS RELACIONADOS**

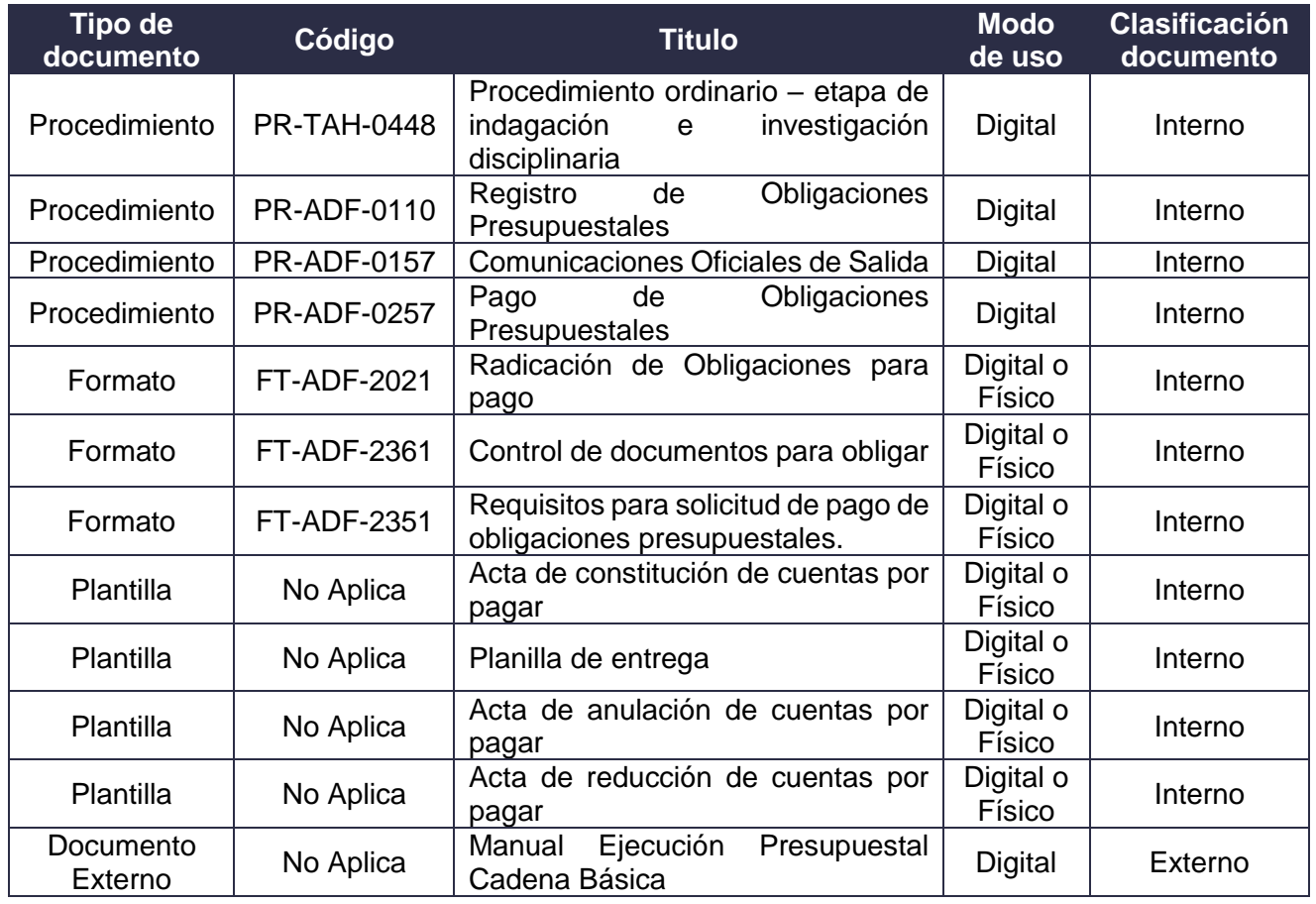

## **6. DEFINICIONES Y SIGLAS**

- **Cuentas por Pagar Presupuestales:** Son aquellas obligaciones que quedan pendientes de pago para la siguiente vigencia fiscal, y se presentan en los casos en que el bien o servicio se ha recibido a satisfacción a 31 de diciembre o cuando en desarrollo de un contrato se han pactado anticipos y estos no fueron cancelados. Fuente: Aspectos generales del proceso presupuestal colombiano. MHCP. Editorial Kimpres. Mayo 2011.
- **MHCP**: Ministerio de Hacienda y Crédito Público.
- **Obligación presupuestal:** Es el monto adeudado por el ente público como consecuencia del perfeccionamiento y cumplimiento (total o parcial) de los compromisos adquiridos, equivalente al valor de los bienes recibidos, servicios prestados y demás exigibilidades pendientes de pago, incluidos los anticipos no pagados que se hayan pactado en desarrollo de las normas presupuestales y de contratación administrativa. Fuente: Aspectos generales del proceso presupuestal colombiano. MHCP. Editorial Kimpres. Mayo 2011.

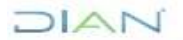

*"Una vez impreso este documento se considera Copia no Controlada"*

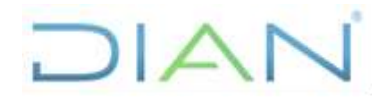

**PR-ADF-0254**

### **Proceso: Administrativo y Financiero Versión 3 Versión 3** Página 3 de 16

• **SIIF Nación:** Sistema Integrado de Información Financiera de la Nación.

## **7. DIAGRAMA DE FLUJO**

### **7.1 Entradas**

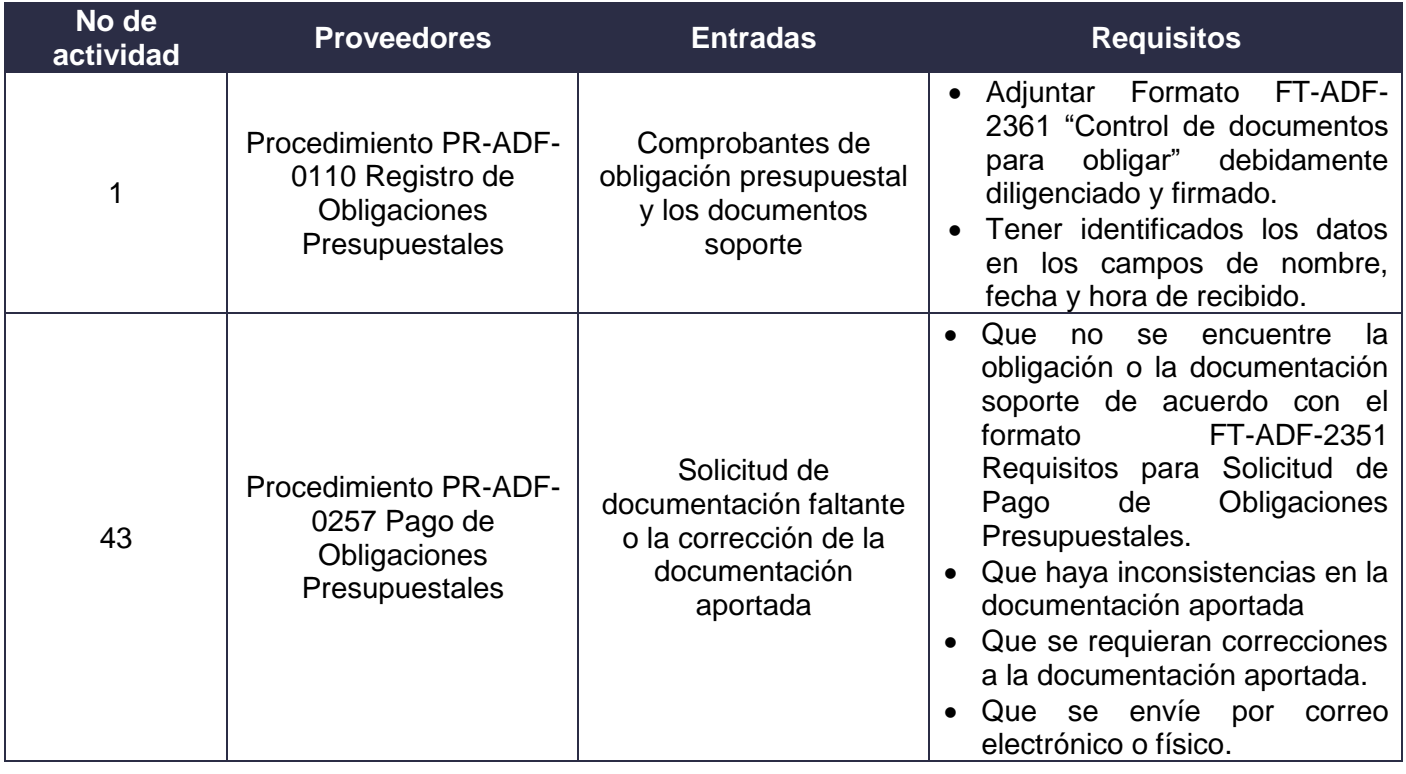

### **7.2 Descripción de Actividades (Para mayor entendimiento de la simbología ver anexo 1)**

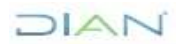

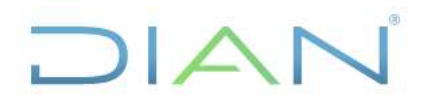

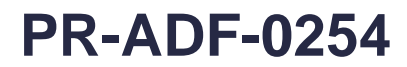

### **Proceso: Administrativo y Financiero Versión 3** Página 4 de 16

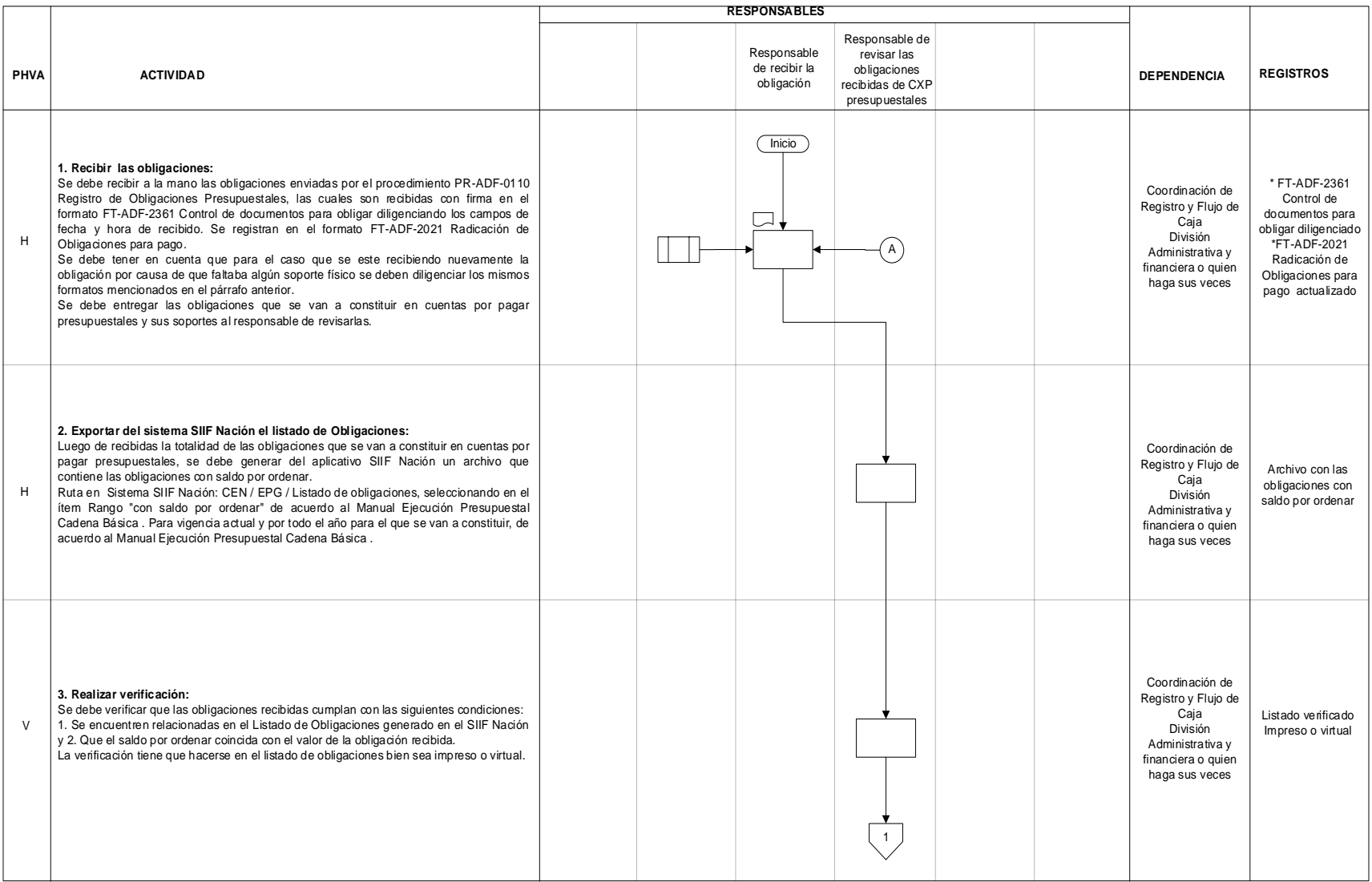

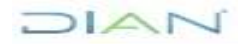

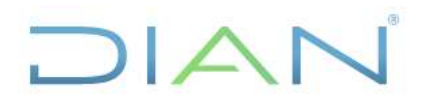

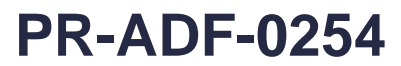

### **Proceso: Administrativo y Financiero Versión 3** Página 5 de 16

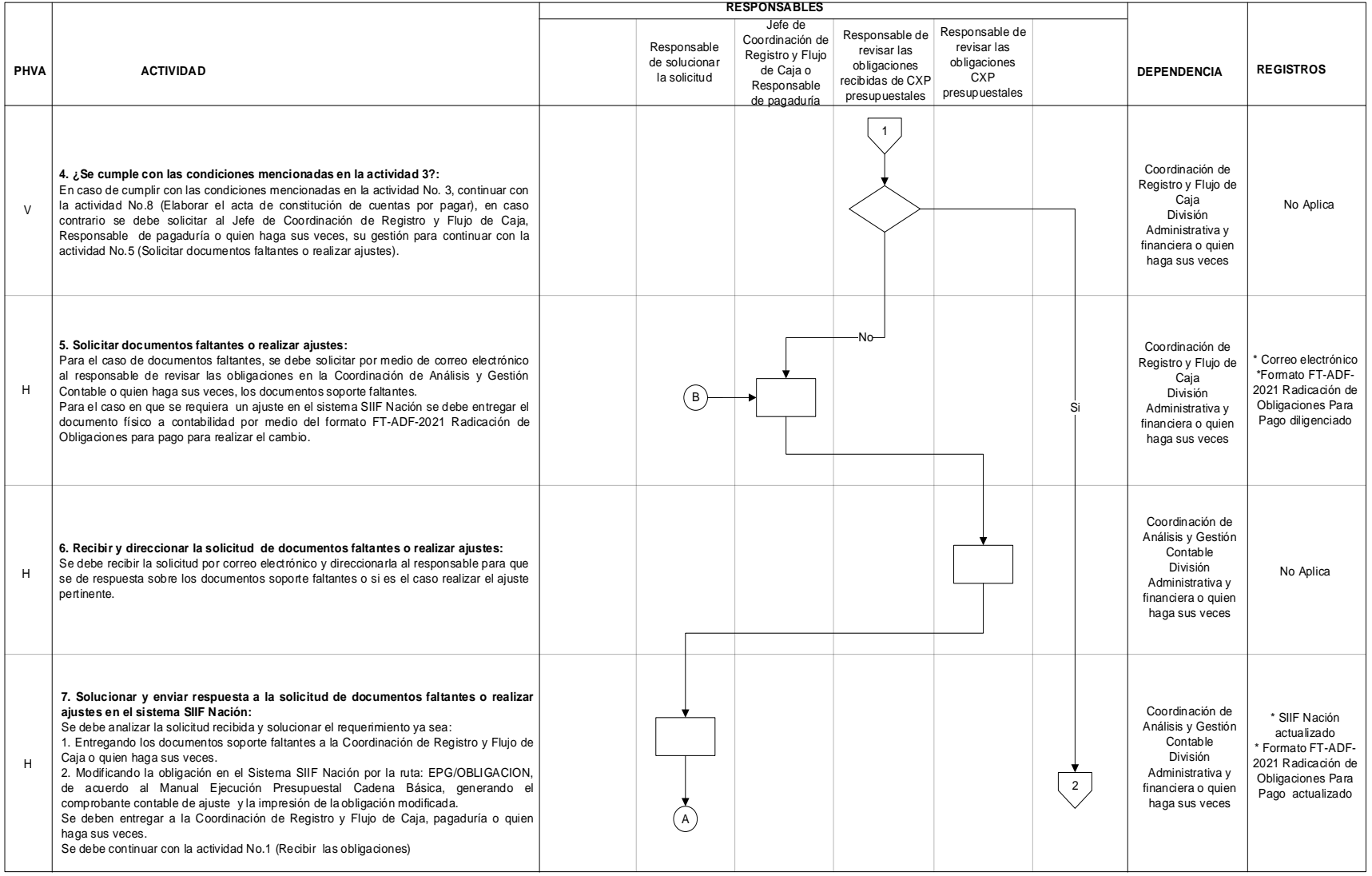

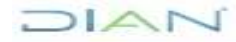

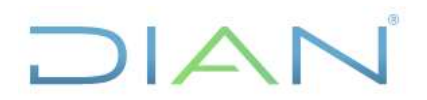

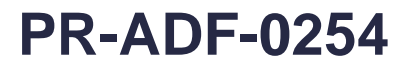

### **Proceso: Administrativo y Financiero Versión 3** Página 6 de 16

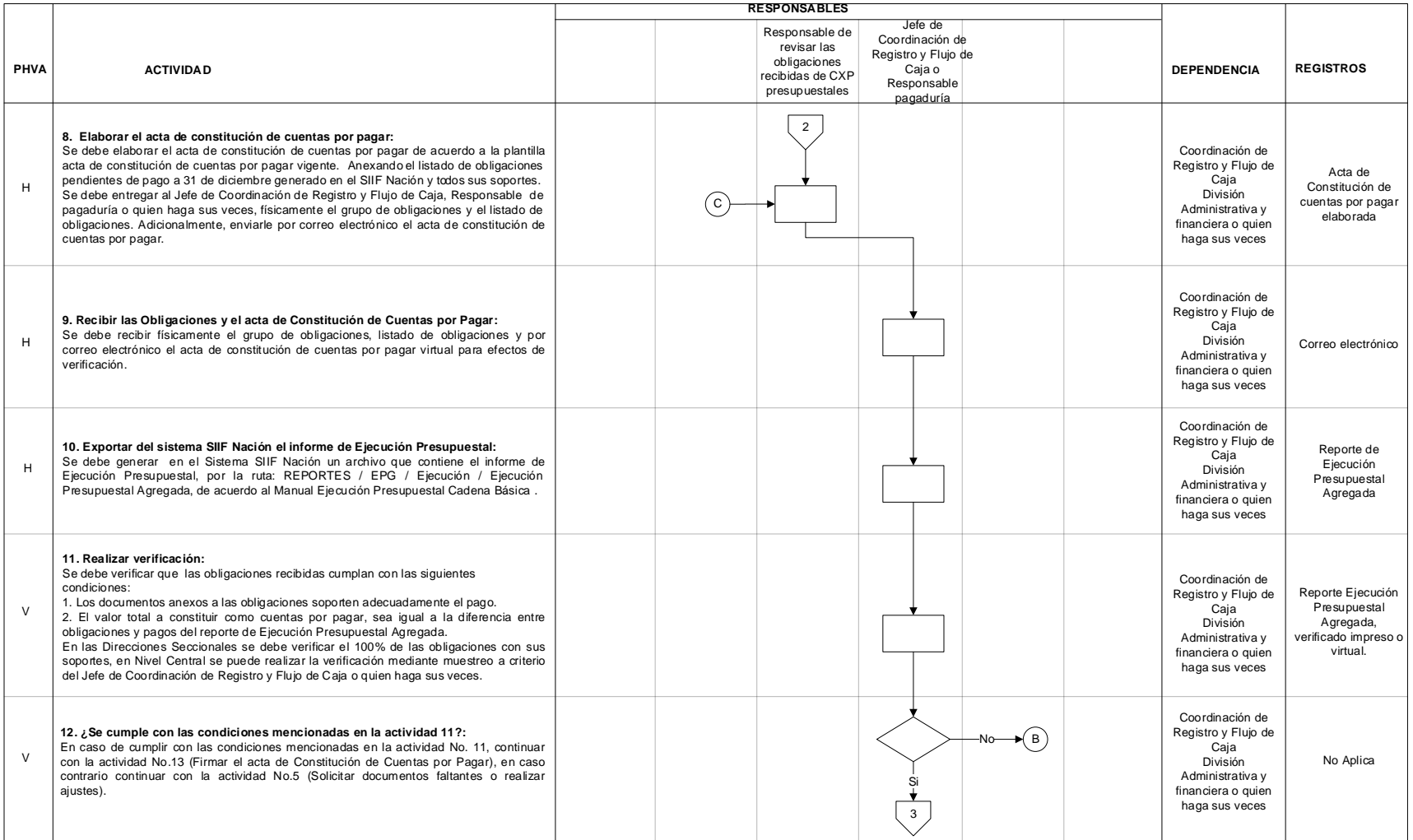

LAND

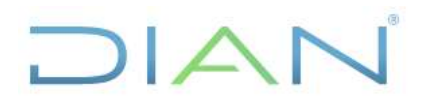

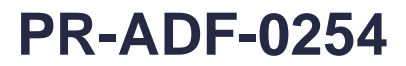

### **Proceso: Administrativo y Financiero Versión 3** Página 7 de 16

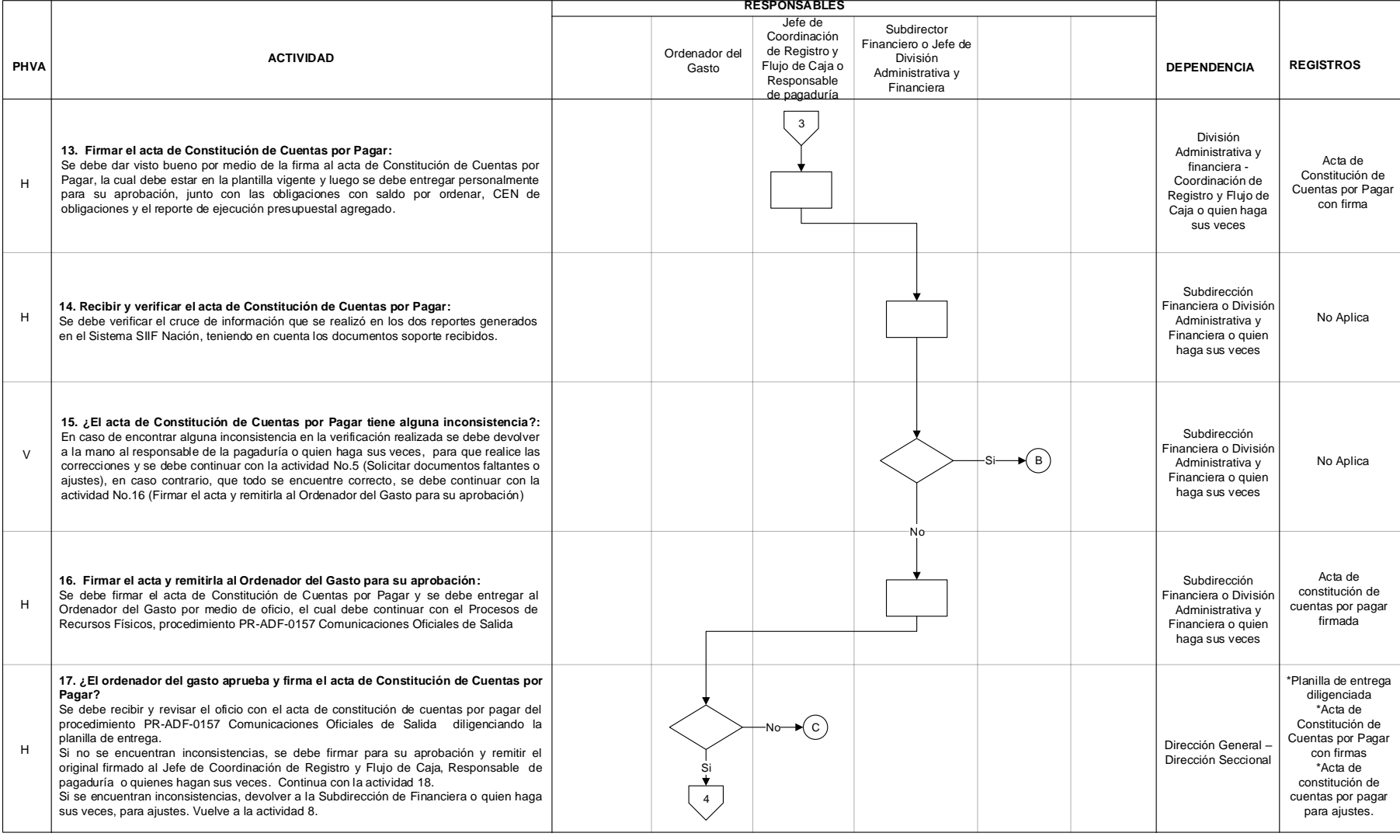

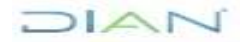

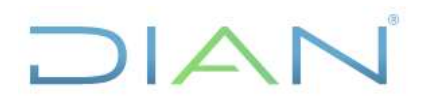

### **Proceso: Administrativo y Financiero Versión 3** Página 8 de 16

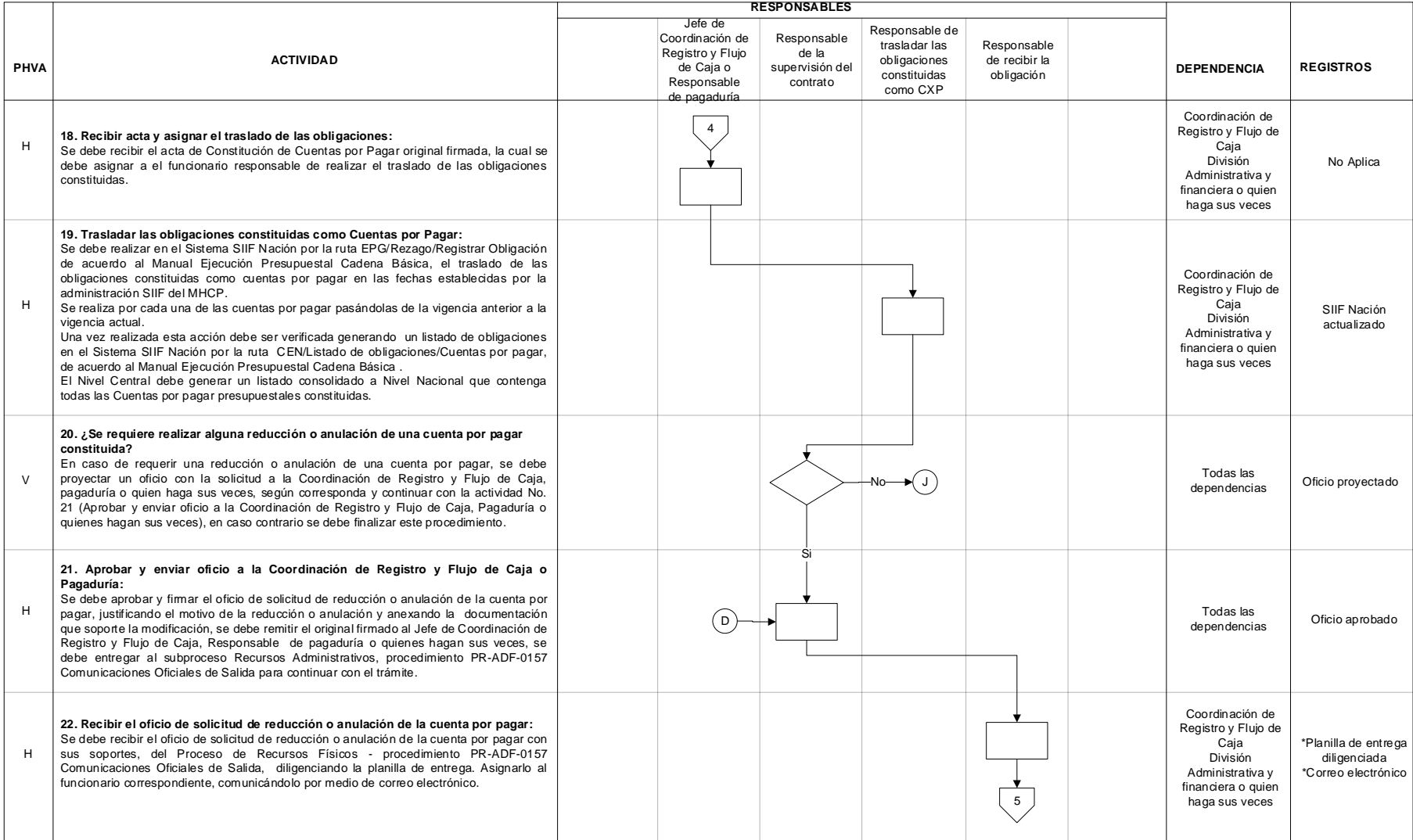

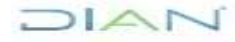

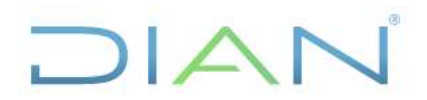

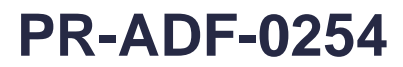

### **Proceso: Administrativo y Financiero Versión 3** Página 9 de 16

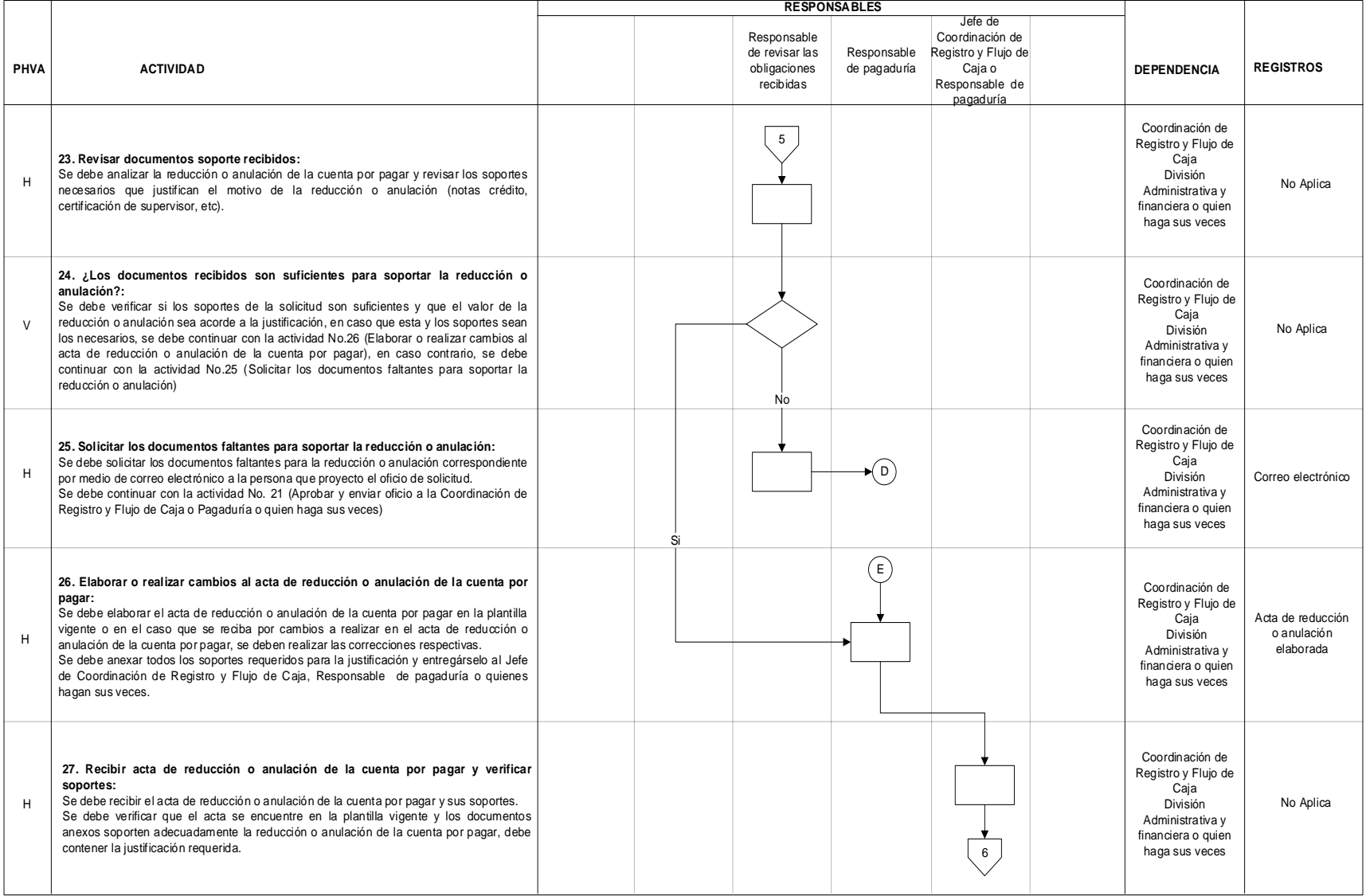

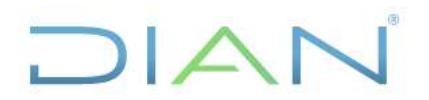

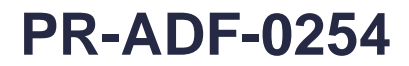

### **Proceso: Administrativo y Financiero Versión 3 Versión 3** Página 10 de 16

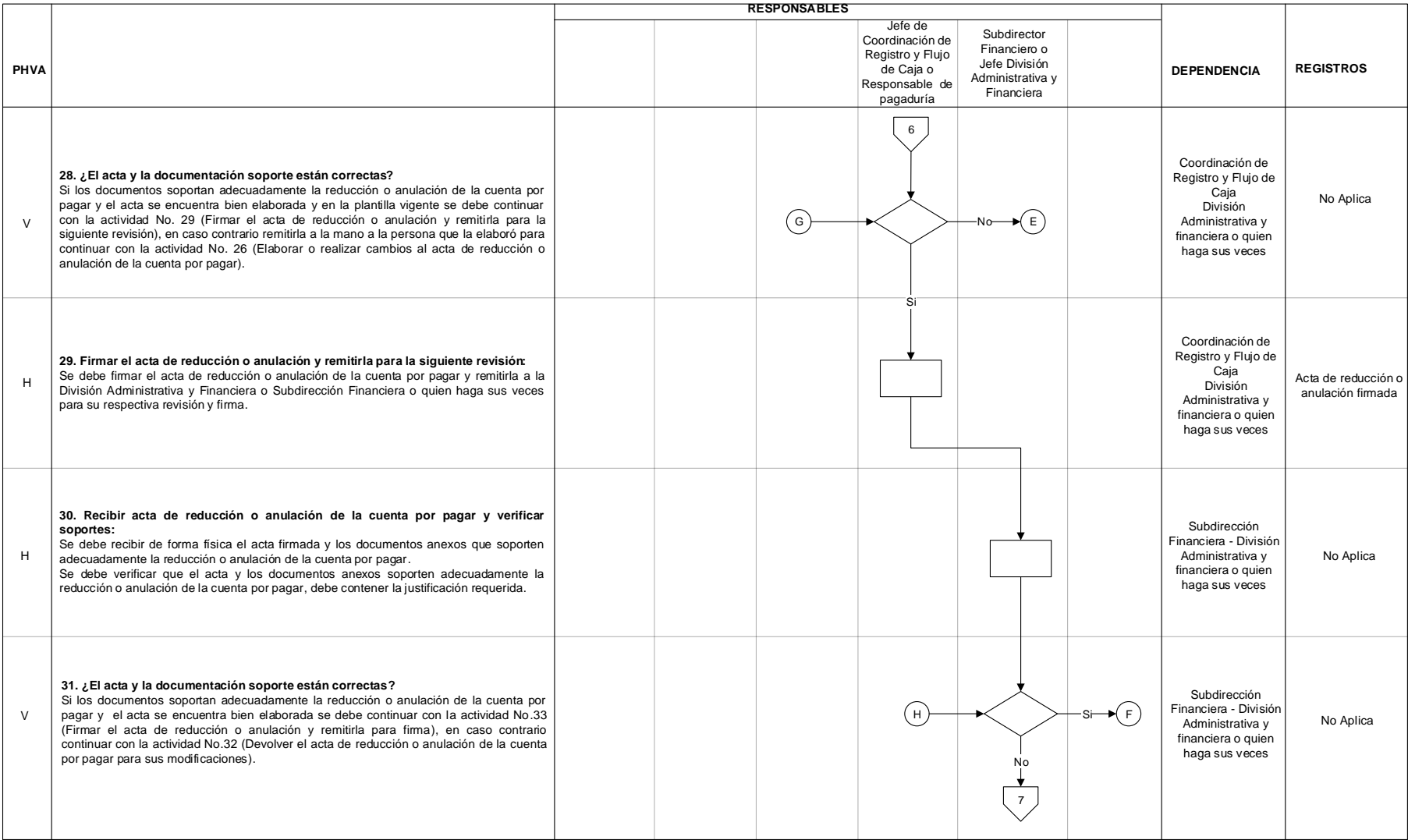

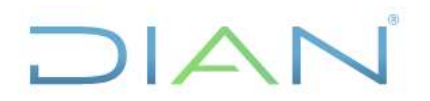

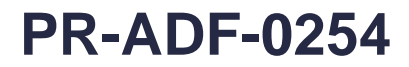

### **Proceso: Administrativo y Financiero Versión 3 Versión 3** Página 11 de 16

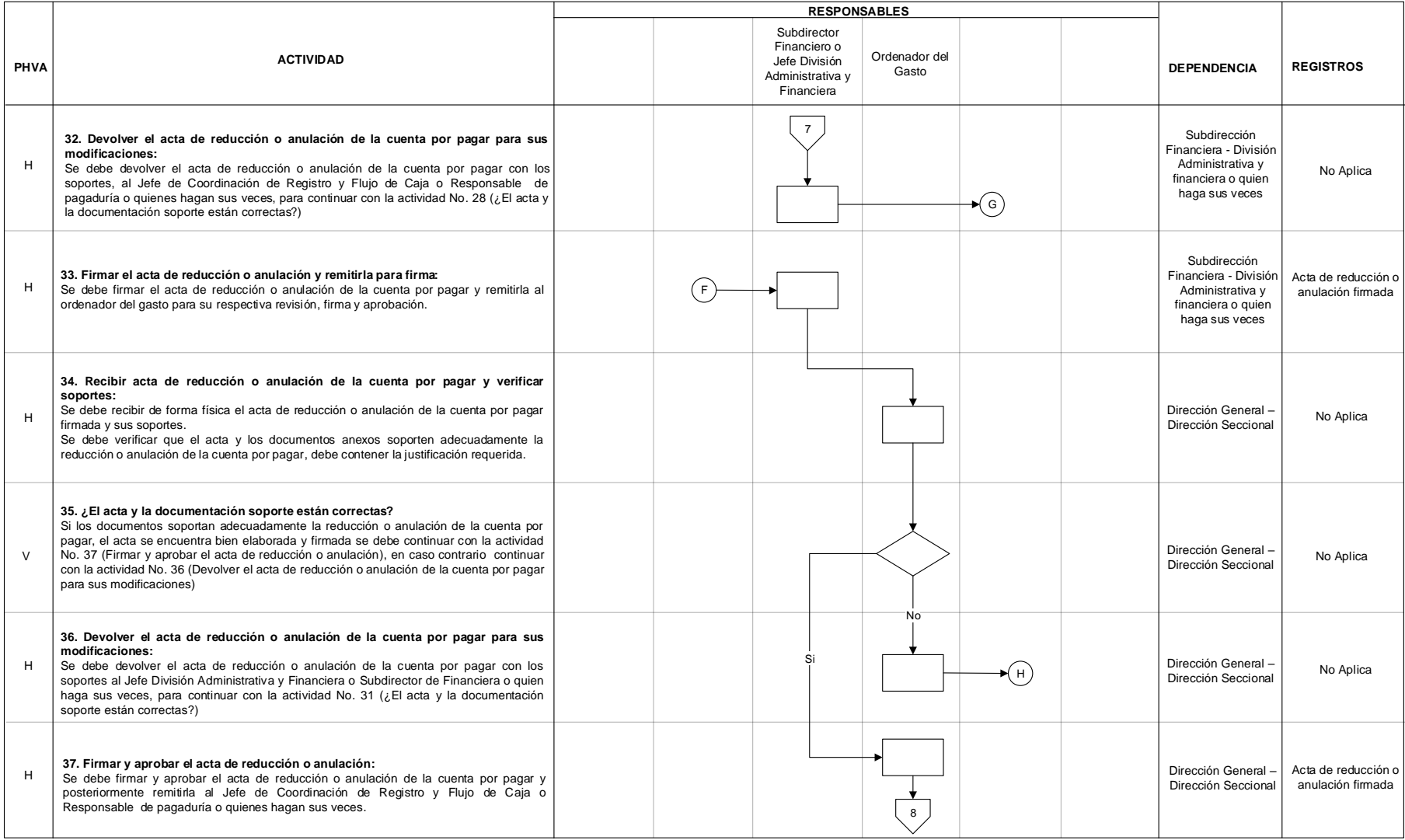

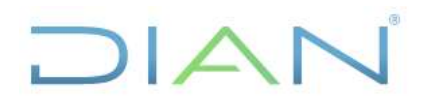

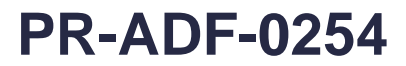

### **Proceso: Administrativo y Financiero Versión 3** Página 12 de 16

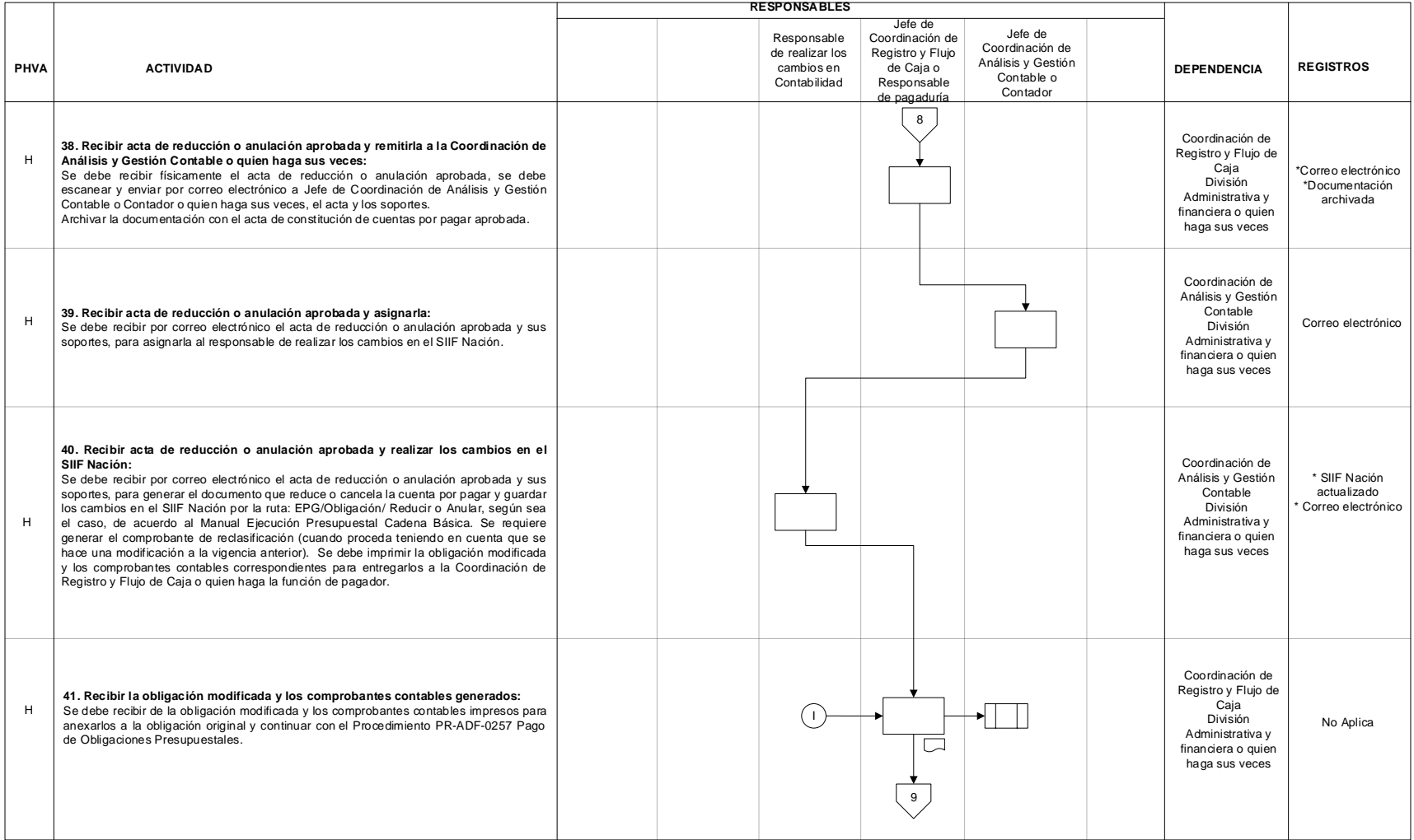

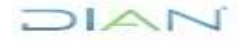

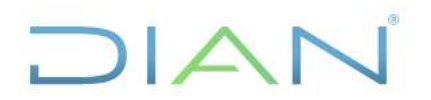

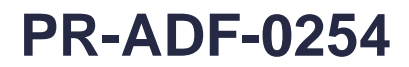

### **Proceso: Administrativo y Financiero Versión 3** Página 13 de 16

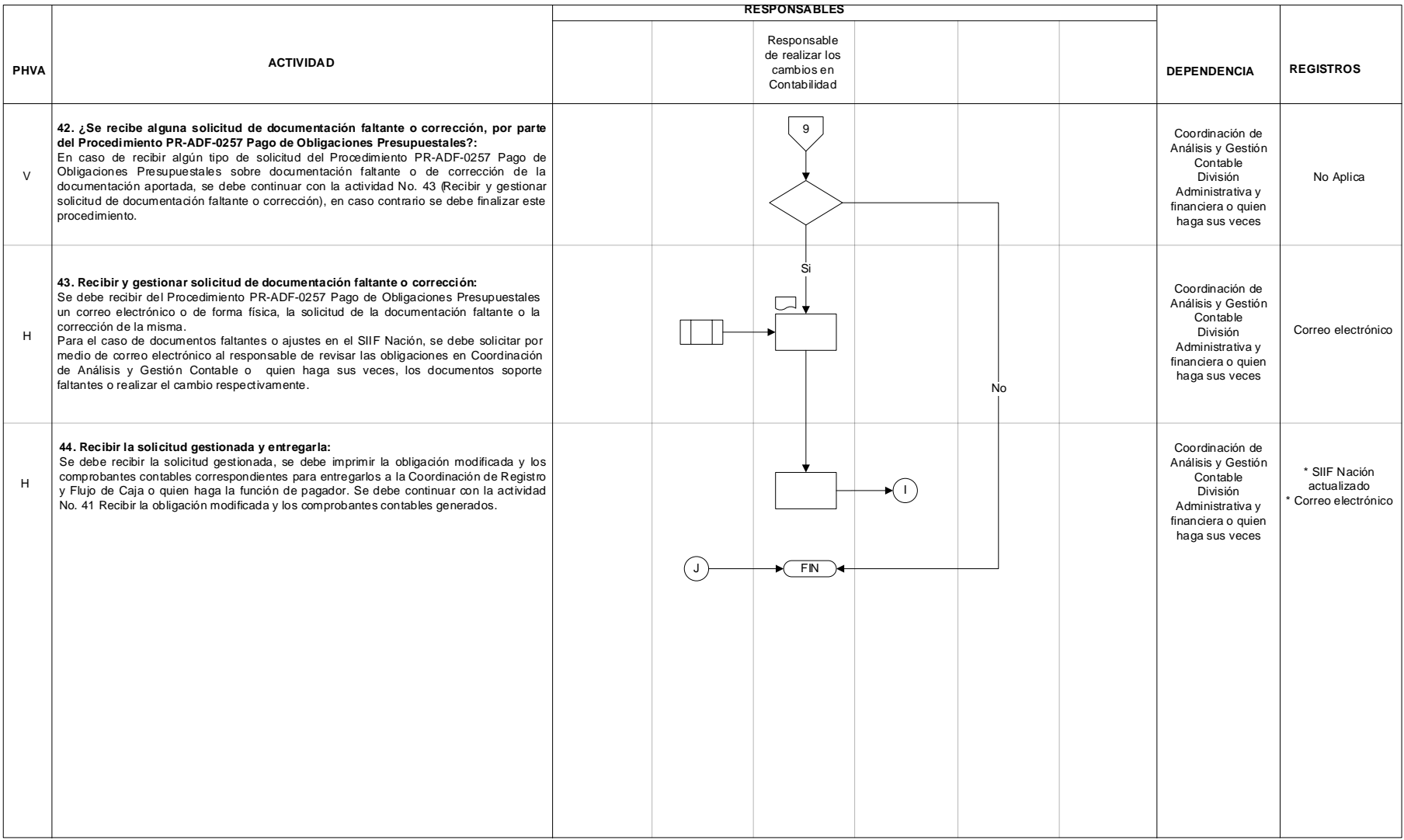

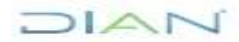

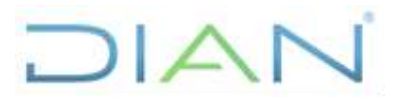

**PR-ADF-0254**

**Proceso: Administrativo y Financiero Versión 3** Página 14 de 16 **7.3 Productos**

# **Productos Cliente Requisitos Requisitos** Ver caracterización de productos

### **7.4 Salidas**

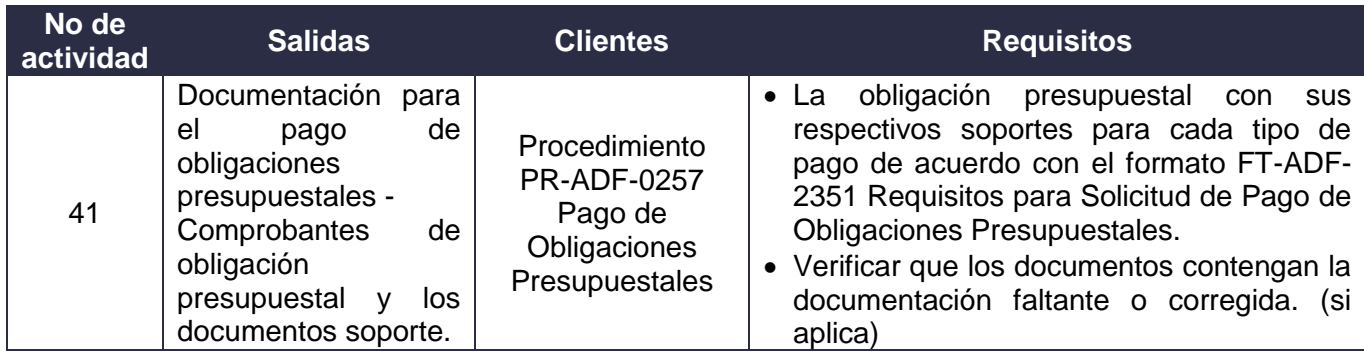

## **8. FORMALIZACIÓN Y CONTROL DE CAMBIOS**

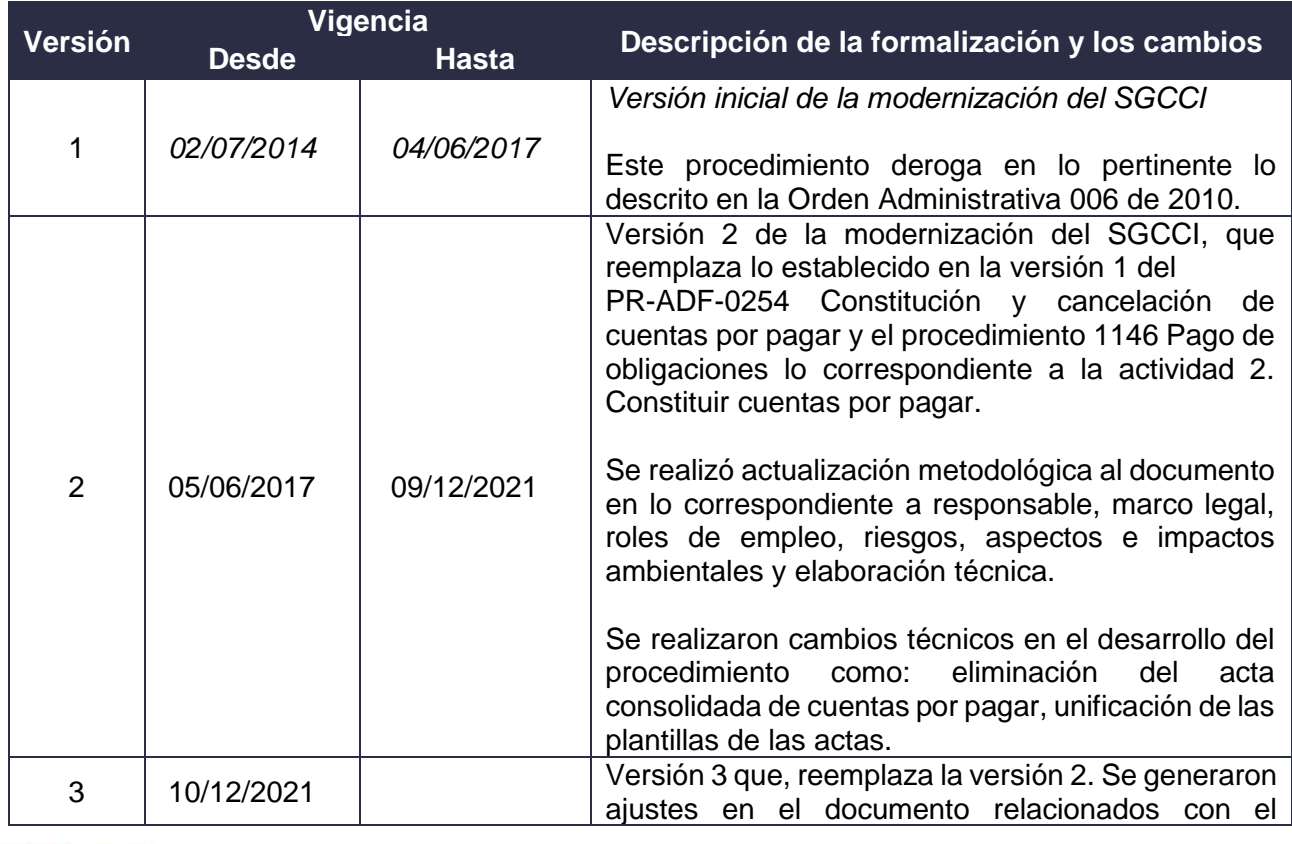

JIAN

*"Una vez impreso este documento se considera Copia no Controlada"*

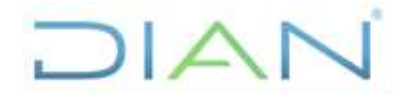

**PR-ADF-0254**

**Proceso: Administrativo y Financiero Versión 3** Página 15 de 16

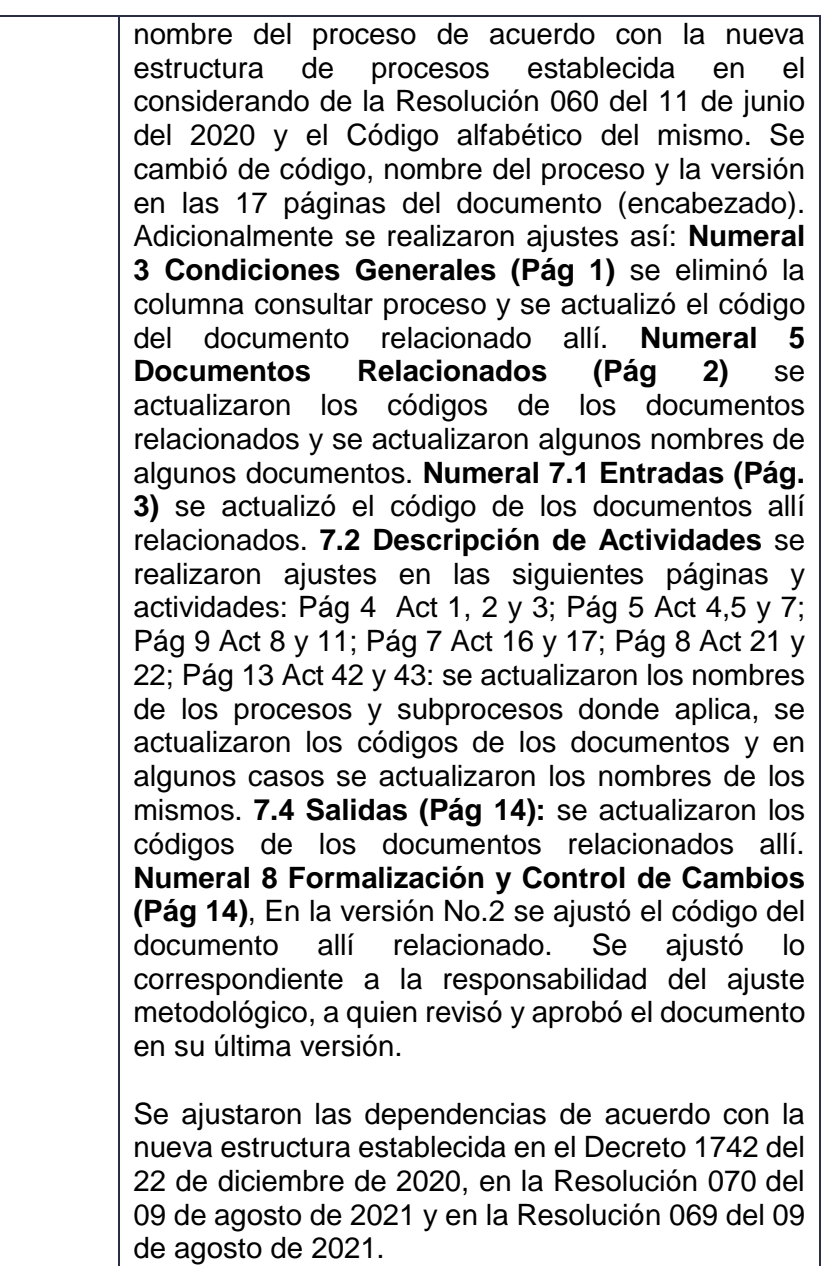

En el contenido del documento donde se relaciona una dependencia, se adicionó la frase "O quien(es) haga(n) sus veces".

Cabe aclarar, que el contenido técnico de los documentos no presenta cambios respecto a la versión anterior. Por lo tanto, cualquier consulta respecto a los contenidos técnicos de los mismos debe efectuarse a los elaboradores técnicos y revisores de la versión anterior.

JIAN

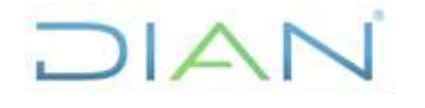

**PR-ADF-0254**

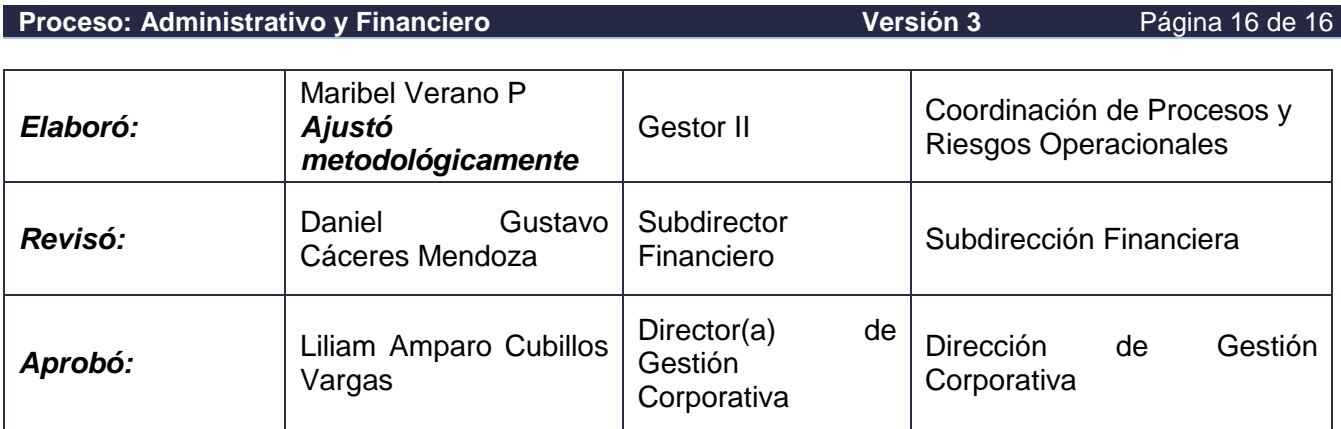

### **9. ANEXOS**

### **Anexo 1**.

Los símbolos definidos para los flujogramas de la DIAN y sus significados son los siguientes:

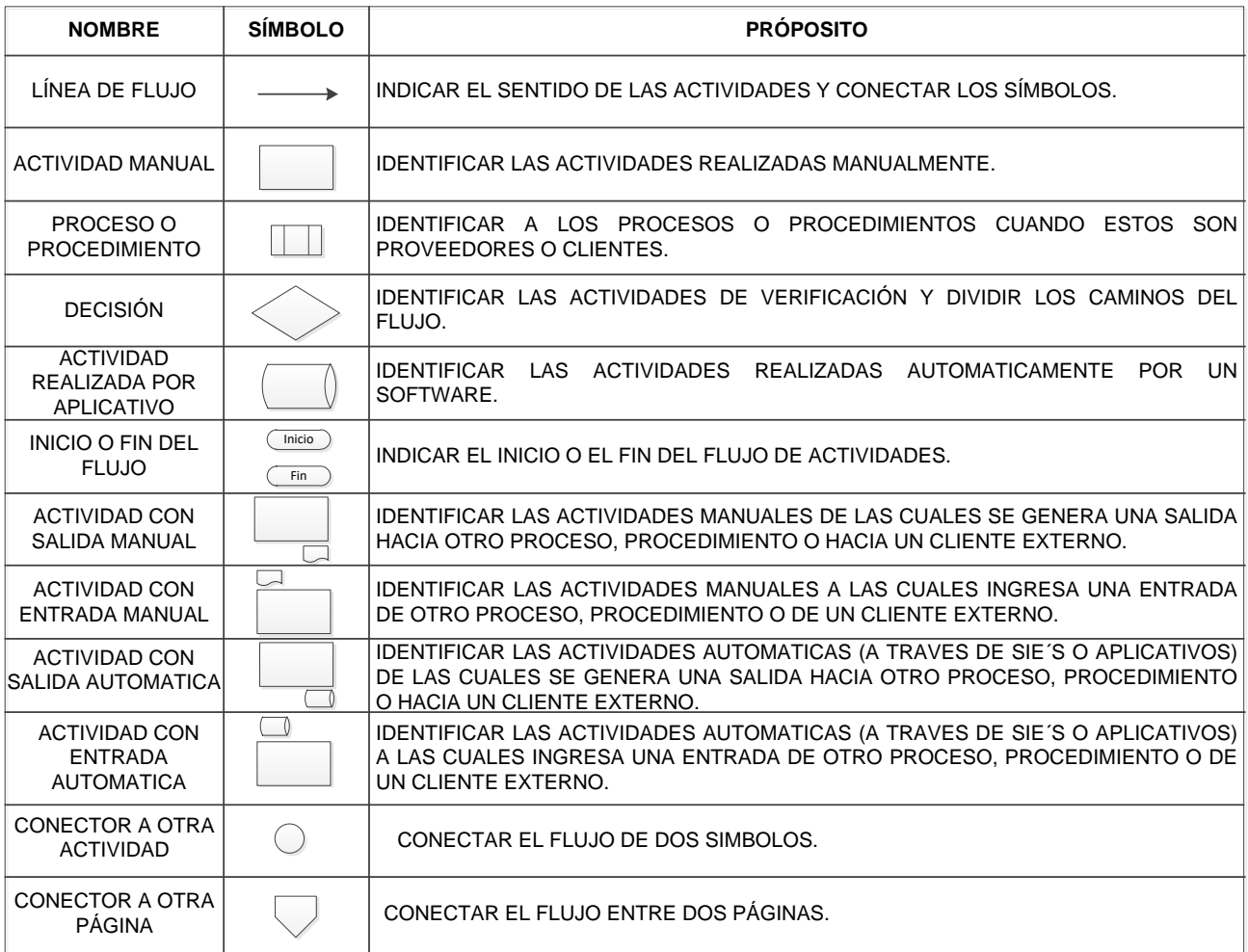

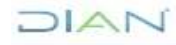